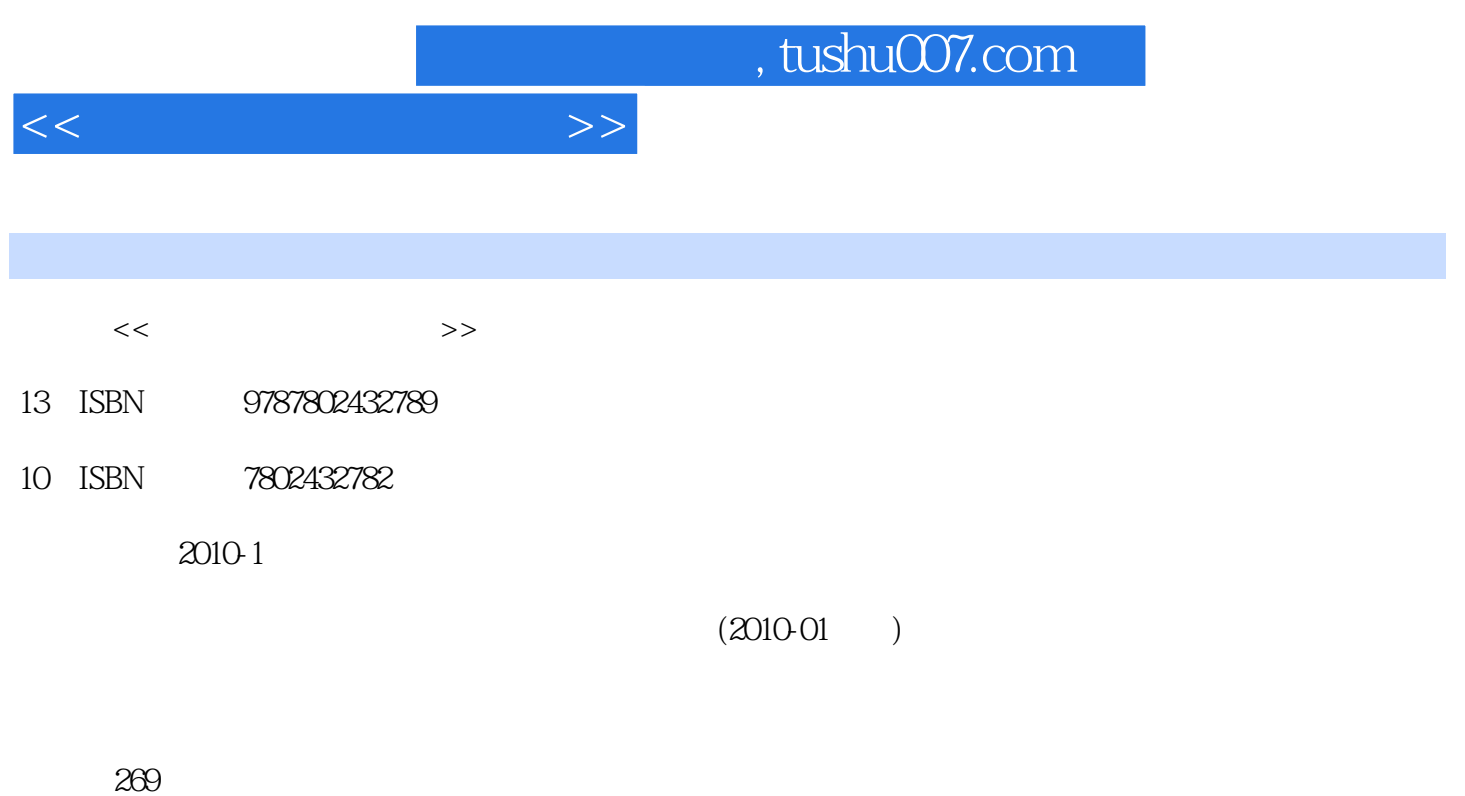

PDF

更多资源请访问:http://www.tushu007.com

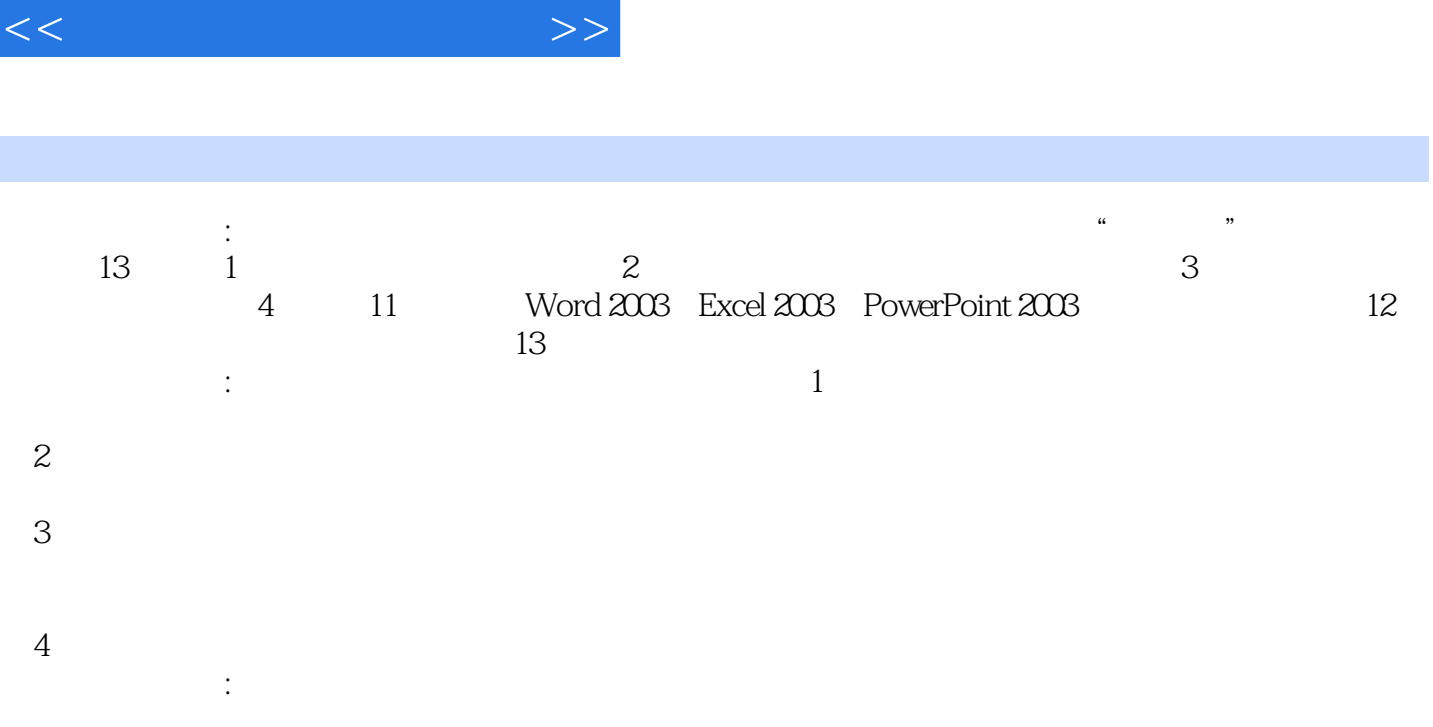

 $,$  tushu007.com

 $<<$ 

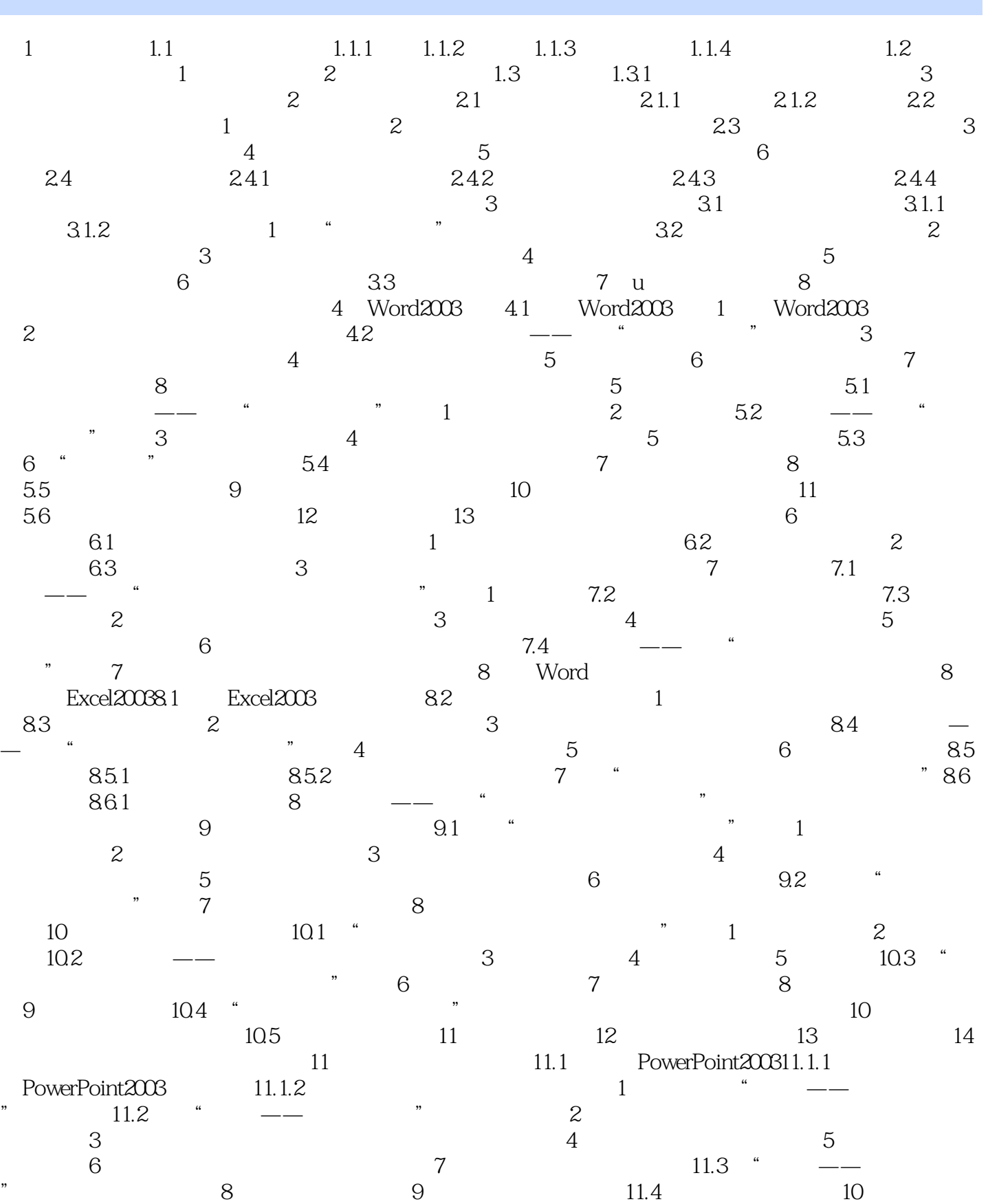

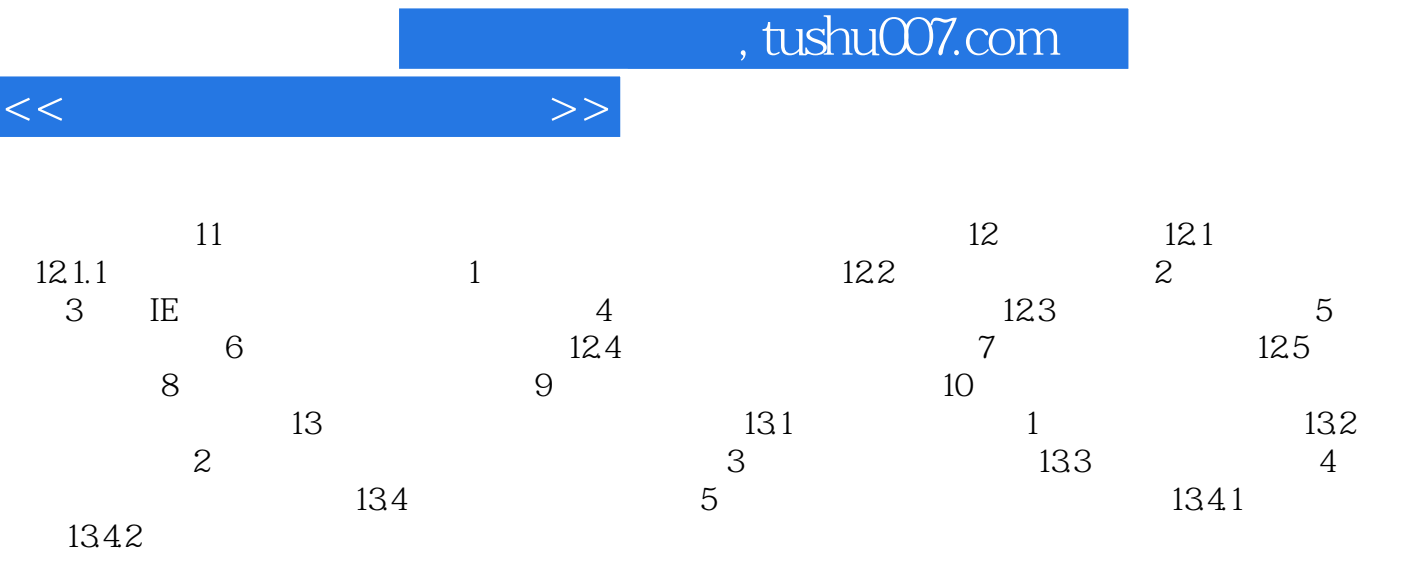

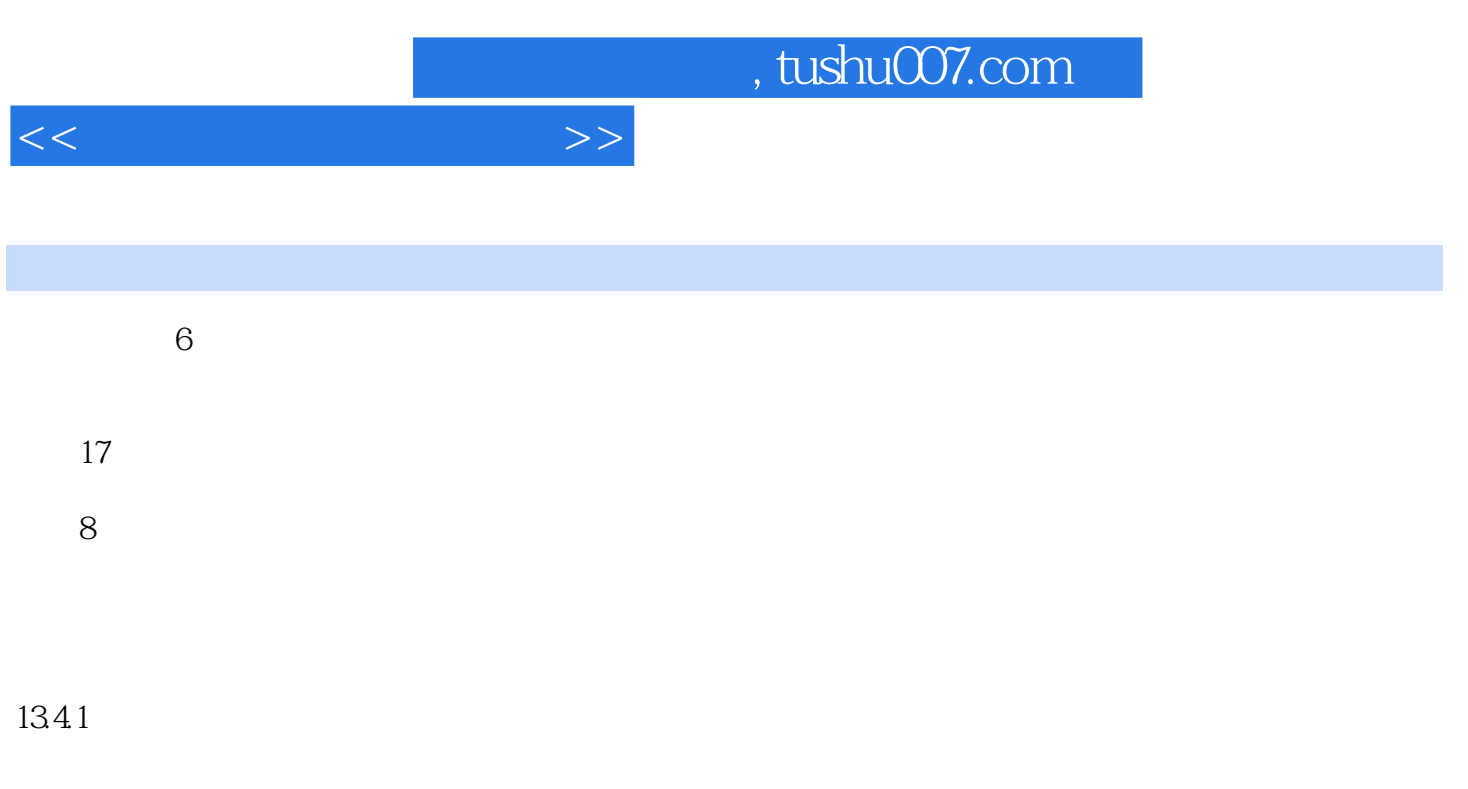

本章小结本章主要讲述了常用办公设备的安装与使用,如打印机、.扫描仪、传真机和静电复印机。

## 1342<sup>.</sup>

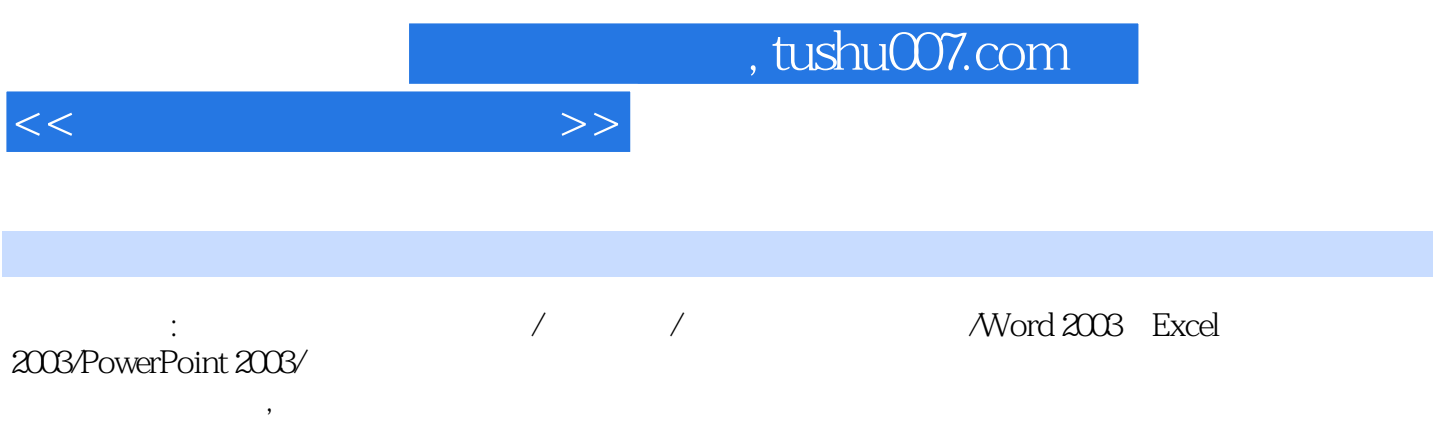

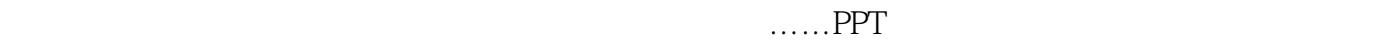

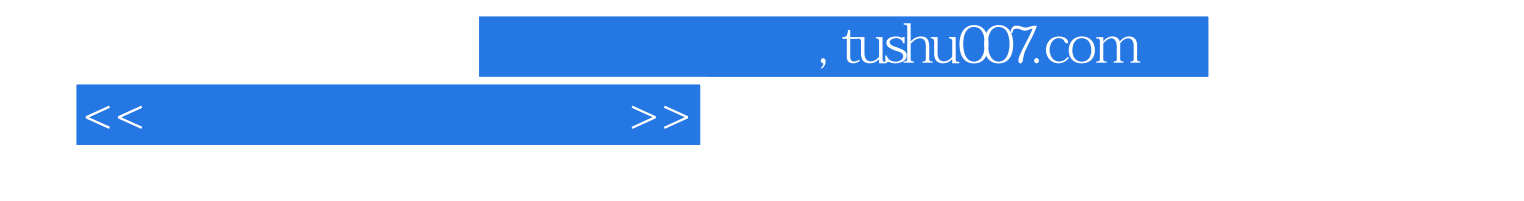

本站所提供下载的PDF图书仅提供预览和简介,请支持正版图书。

更多资源请访问:http://www.tushu007.com